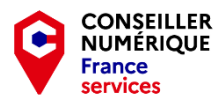

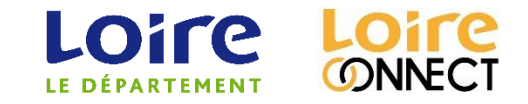

# CYBERSÉCURITÉ : UN FILM **DONT VOUS ÊTES** L'ACTEUR/L'ACTRICE

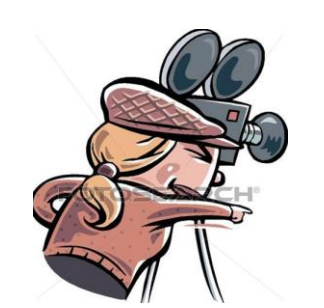

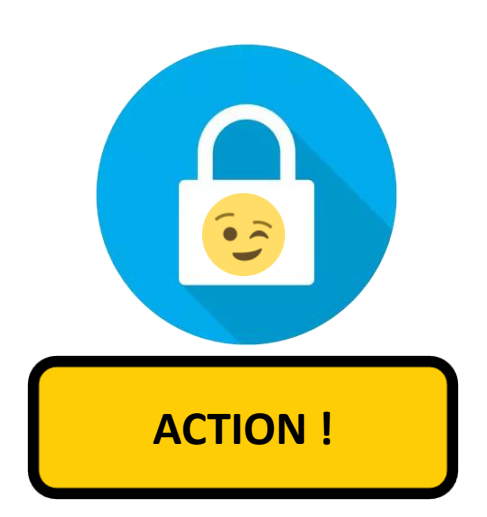

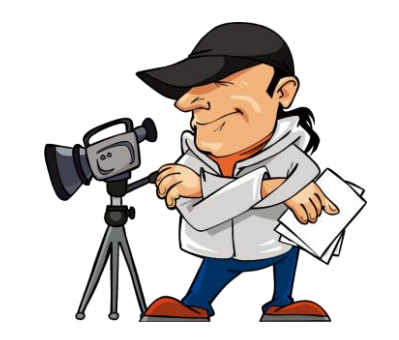

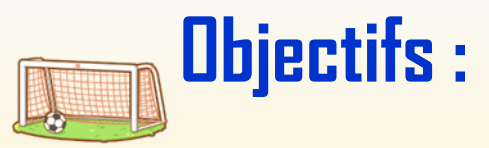

- <span id="page-1-0"></span>- Vérifier ses bases en cybersécurité
- Montrer l'intérêt du Wiki
- Développer le collaboratif
- [Sensibiliser au partage des ressources](#page-13-0)

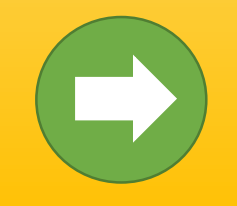

**Continuer**

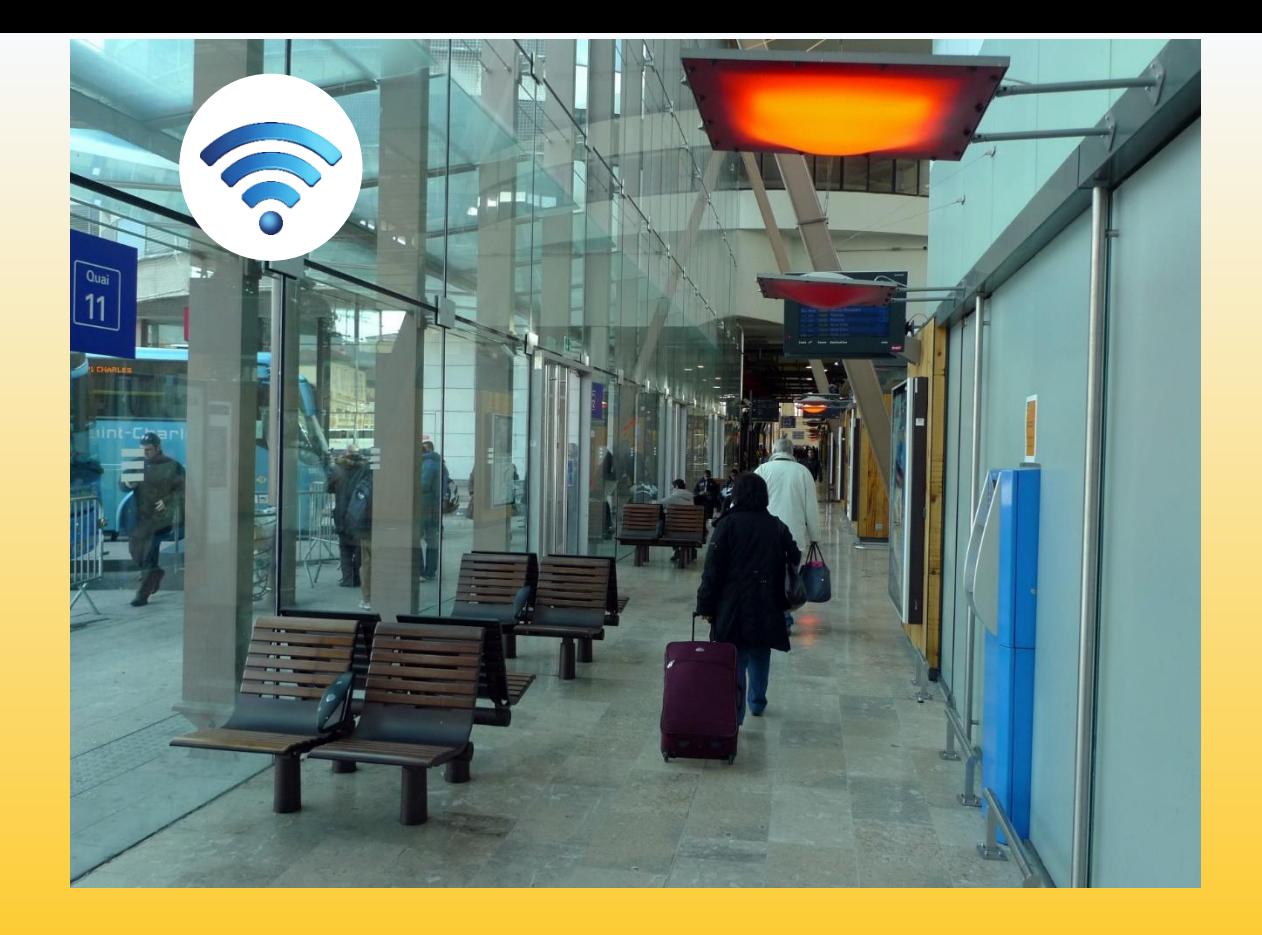

Je suis en train d'attendre mon bus. J'ai épuisé le crédit internet de mon forfait téléphonique et, pour passer le temps, je souhaite aller sur mon réseau social favori.

Il y a un point d'accès Wi-Fi gratuit à la gare SNCF, à 5 minutes de là. Chic ! Je décide de m'y rendre.

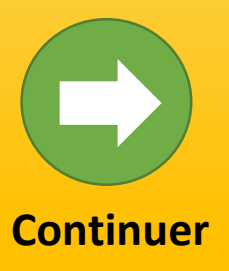

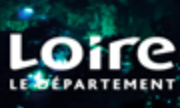

<span id="page-3-0"></span>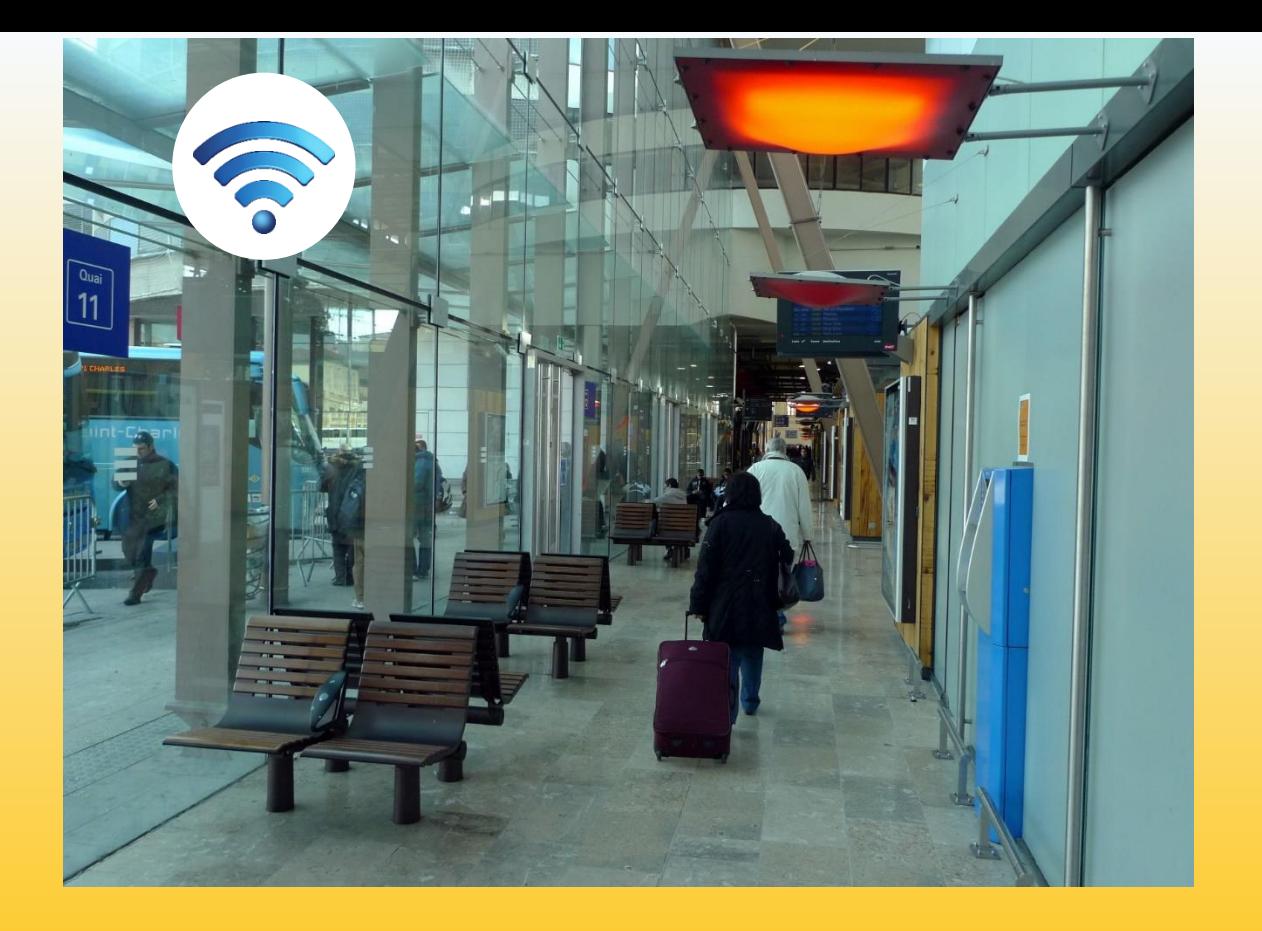

Je me connecte au réseau, puis **je lance un navigateur en mode privé et je m'apprête à m'authentifier avec mon mot de passe pour accéder à mon profil.** Est -ce sans risque ?

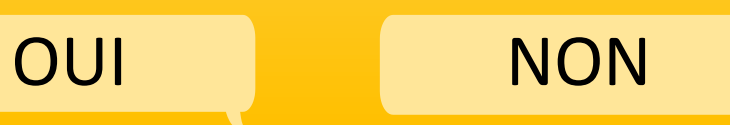

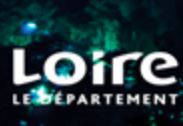

<span id="page-4-0"></span>Il y a pourtant un risque. De quoi est-ce que je prends l'option d'être la cible ?

[Une attaque de l'Homme du milieu \(MITM\)](#page-7-0)

[Une attaque par hameçonnage](#page-6-0)

[Une attaque par déni de service distribué \(DDOS\)](#page-6-0)

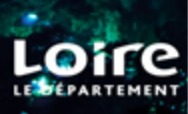

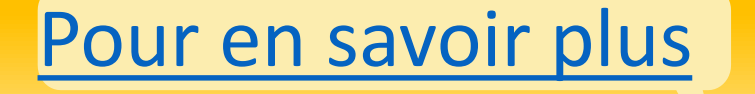

<span id="page-5-0"></span>**[+1](#page-49-0)**

C'est exact ! Et de quoi est-ce que je prends particulièrement le risque d'être la cible ?

[Une attaque de l'Homme du milieu \(MITM\)](#page-7-0)

[Une attaque par hameçonnage](#page-6-0)

[Une attaque par déni de service distribué \(DDOS\)](#page-6-0)

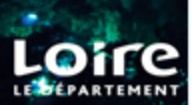

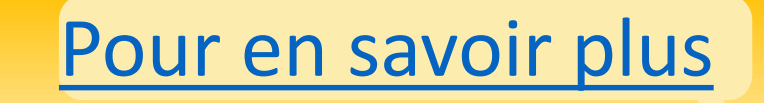

# En fait, voici ce à quoi je suis confronté.e

<span id="page-6-0"></span>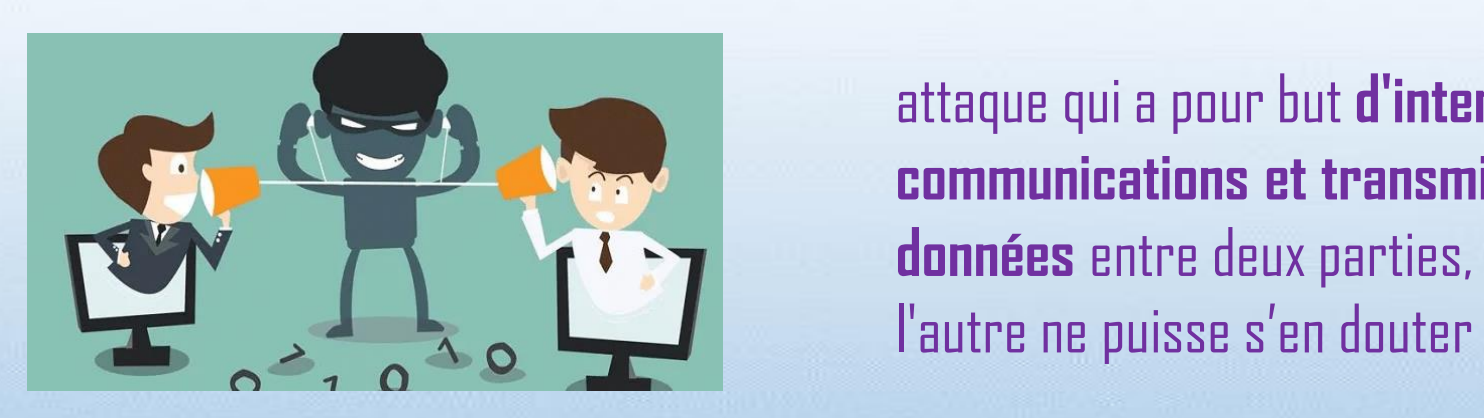

Unitative par déni de service distribuée de service distribuée de service de service de service de service de<br>Deservice de service de service de service de service de service de service de service de service de service d **Attaque de l'homme du milieu**

 $\Box$   $\Box$  autre ne puisse s'en douter attaque qui a pour but **d'intercepter les communications et transmissions de données** entre deux parties, sans que ni l'une ni

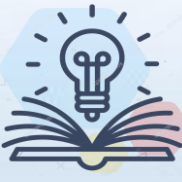

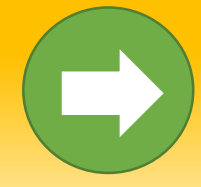

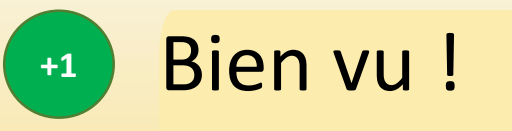

<span id="page-7-0"></span>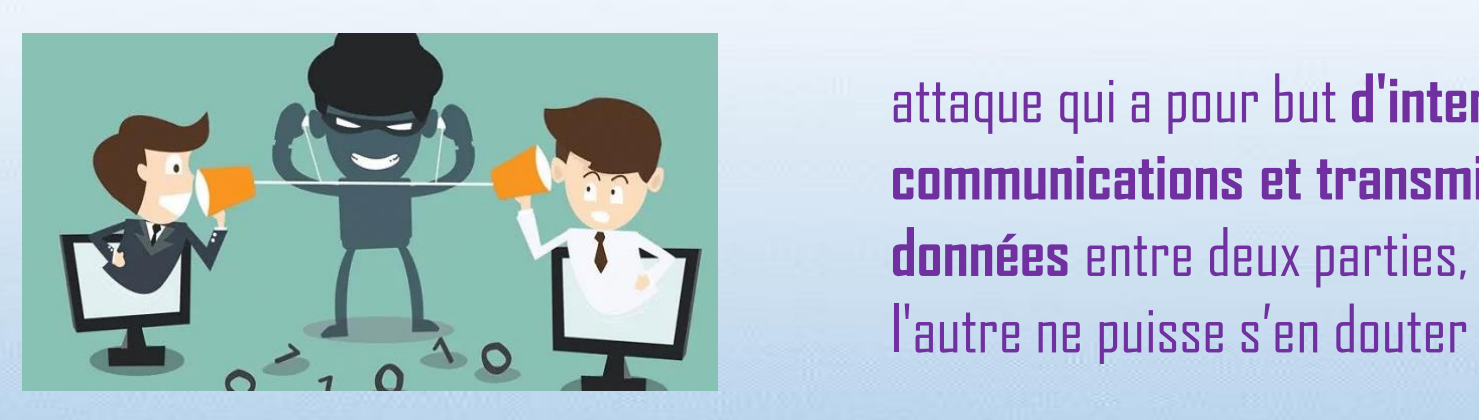

Unitative par déni de service distribuée de service distribuée de service de service de service de service de<br>Deservice de service de service de service de service de service de service de service de service de service d **Attaque de l'homme du milieu**

 $\Box$   $\Box$  autre ne puisse s'en douter attaque qui a pour but **d'intercepter les communications et transmissions de données** entre deux parties, sans que ni l'une ni

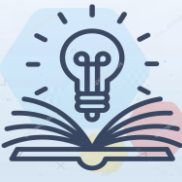

Y a-t-il une façon de protéger mes données tout en naviguant sur ce genre de réseau ?

[Non, il vaut mieux éviter de naviguer sur les réseaux publics en général.](#page-9-0)

[Oui, je peux utiliser un VPN.](#page-10-0)

[Oui, en protégeant mes comptes par un mot de passe très robuste.](#page-9-0)

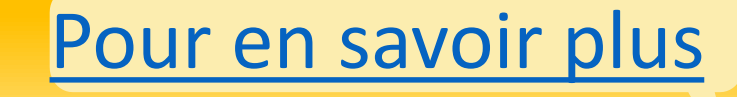

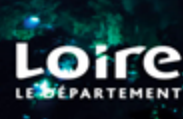

# <span id="page-9-0"></span>Il y a toujours un moyen sûr : via un réseau privé.

faux points internet créés par des pirates

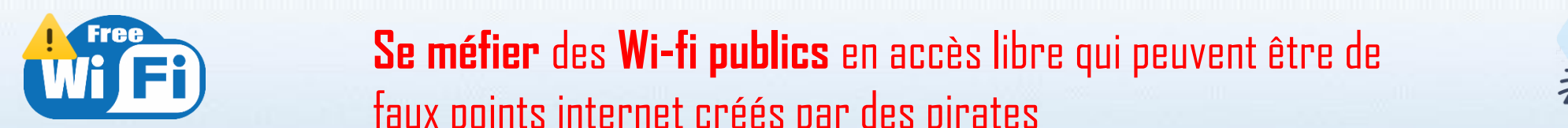

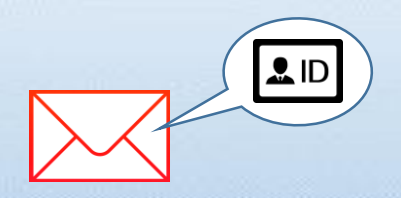

 $\gamma$   $\sim$   $\sim$   $\sim$  Ne pas transmetti **+1 Ne pas transmettr[e d'inf](#page-49-0)ormations personnelles** ou **sensibles**  via des réseaux non sécurisés

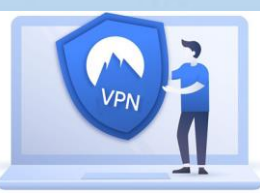

Oui, en protégeant mes comptes par un mot de passe un mot de passe du mot de passe du mot de passe du mot de p<br>De la partie de la partie robuste robuste robuste. La passe du mot de passe du mot de la passe du mot de la pa Privilégier les **réseaux sécurisés avec u**n **mot de passe** ou utiliser un **réseau privé virtuel (VPN)**

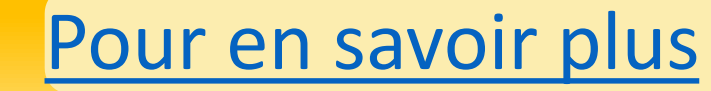

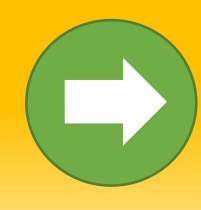

#### Exact ! **[+1](#page-49-0)**

faux points internet créés par des pirates

<span id="page-10-0"></span>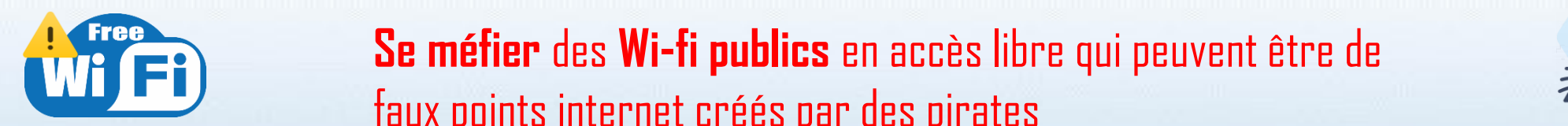

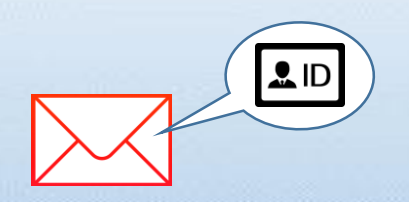

 $\gamma$   $\sim$   $\sim$   $\sim$  Ne pas transmetti **+1 Ne pas transmettr[e d'inf](#page-49-0)ormations personnelles** ou **sensibles**  via des réseaux non sécurisés

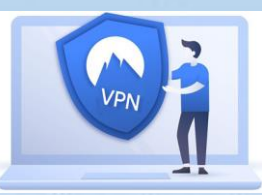

Oui, en protégeant mes comptes par un mot de passe un mot de passe du mot de passe du mot de passe du mot de p<br>De la partie de la partie robuste robuste robuste. La passe du mot de passe du mot de la passe du mot de la pa Privilégier les **réseaux sécurisés avec u**n **mot de passe** ou utiliser un **réseau privé virtuel (VPN)**

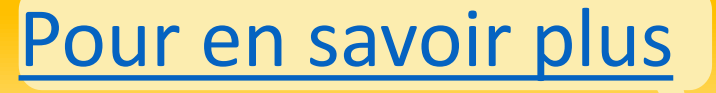

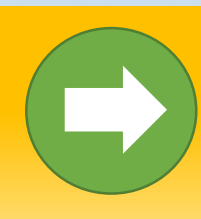

Finalement, je n'ai décidé de consulter que des sites de résultats sportifs, d'actualité, de mode et de mes prochains plans du week-end, sans me connecter à un compte personnel.

Une fois rentré.e chez moi, je vois que n'ai plus de batterie sur mon téléphone et mon chargeur est introuvable.

Je me connecte alors à mon réseau social préféré depuis l'ordinateur commun, car je ne vis pas seul.e (avec ma famille, un.e conjoint.e ou un.e colocataire).

Sauf qu'aucun des contacts à qui je souhaitais parler n'est en ligne en ce moment. Pas grave, j'ai d'autres possibilités en attendant.

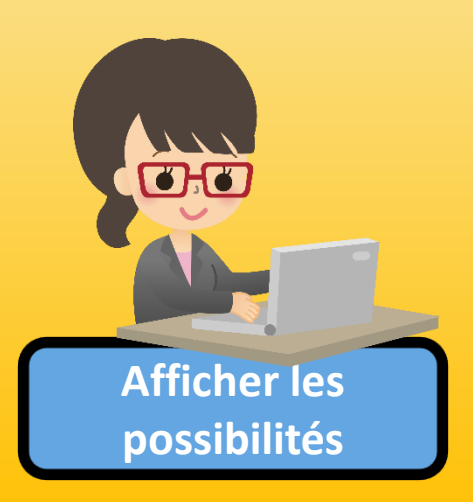

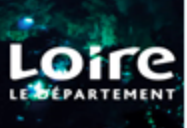

# <span id="page-12-0"></span>Y a-t-il quelque chose que je n'ai pas encore fait ?

[Vérifier mes mails](#page-13-0)

Voir les offres pour un nouveau téléphone [\(le mien est défectueux\)](#page-33-0)

[Regarder un film en](#page-38-0)  streaming

**[J'ai fini !](#page-46-0)**

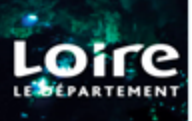

<span id="page-13-0"></span>Me voilà sur ma messagerie. J'ai reçu un mail m'informant de mises à jour à faire sur mon compte Instagram. Ce mail contient le logo **Instagram** et comporte une pièce jointe.

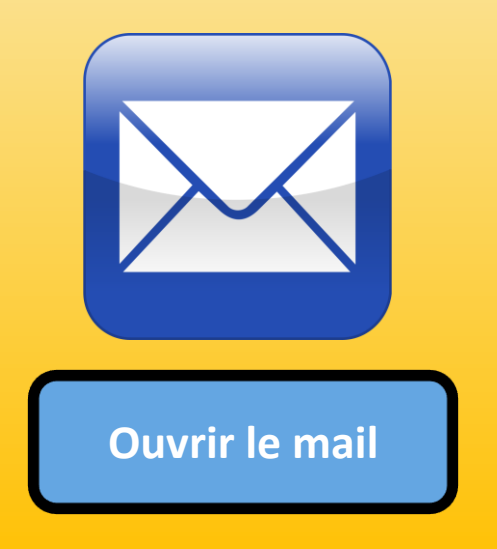

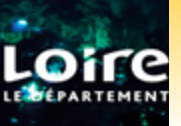

<span id="page-14-0"></span>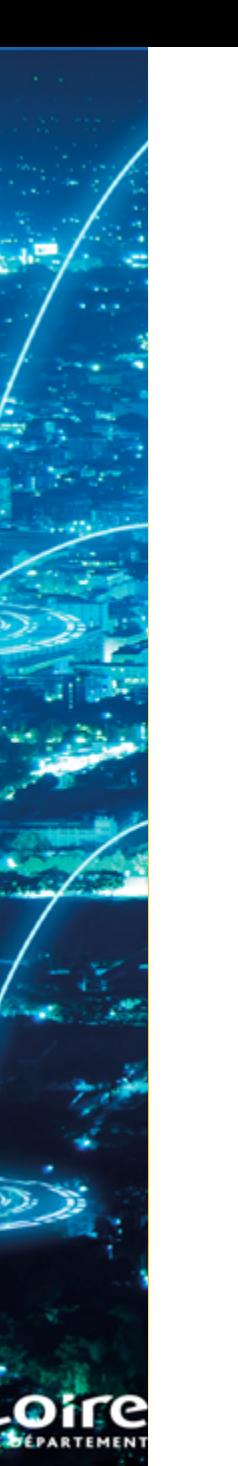

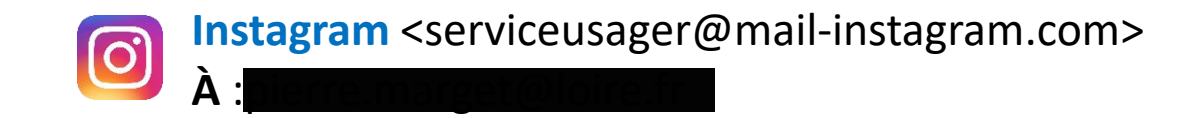

Madame, Monsieur,

Pour des raisons de sécurité, suite à la modification de la politique des donnés d'Instagram, il vous est demandé de mettre à jour vos coordonnées personnelles et votre mot de passe.

Veuiller pour cela utiliser **le lien suivant** ou le formulaire en pièce jointe.

En cas de refus de votre part, nous serons contraint de procéder à la fermeture de votre compte.

Respectueusement.

Le service d'assistance d'Instagram.

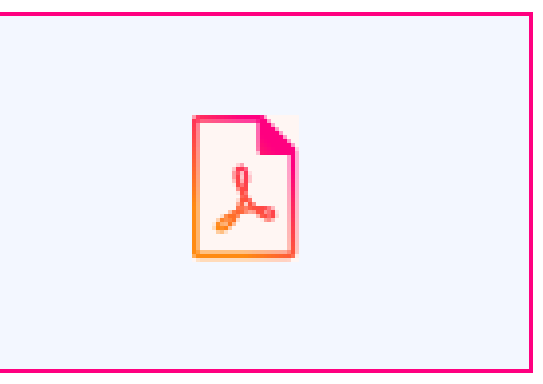

Formulaire.exe 71.5kB

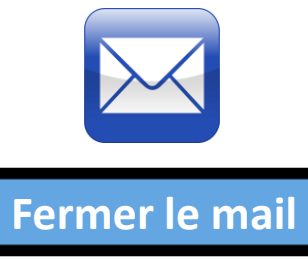

# <span id="page-15-0"></span>Quelle est la meilleure réaction que je puisse avoir dans cette situation ?

[J'ouvre la pièce jointe pour](#page-16-0)  en savoir plus

[Je me contente simplement de](#page-16-0)  télécharger la pièce jointe sans l'ouvrir ni cliquer sur le lien. On verra plus tard.

[Je ne fais rien et je me connecte](#page-17-0)  directement sur mon compte

> [Je clique sur le lien pour en](#page-16-0)  savoir plus

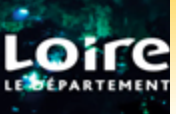

# <span id="page-16-0"></span>Il vaut mieux éviter ! Comment appelle-t-on ce genre de fraude ?

[Une tentative de](#page-18-0)  rançonnage

[Une injection SQL](#page-18-0) **Une tentative de la contrative de la contrative de phishing** (hameçonnage)

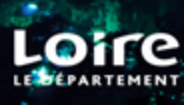

# Exact ! Et comment appelle-t-on ce genre de fraude ?

<span id="page-17-0"></span>**[+1](#page-49-0)**

[Une tentative de](#page-18-0)  rançonnage

[Une injection SQL](#page-18-0) **Une tentative de la contrative de la contrative de phishing** (hameçonnage)

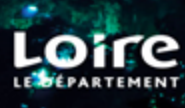

# Et non ! Voici la bonne réponse :

<span id="page-18-0"></span>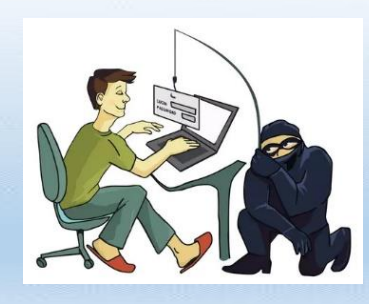

**Phishing** (hameçonnage) **= récupération de données personnelles par mail via une usurpation d'identité**

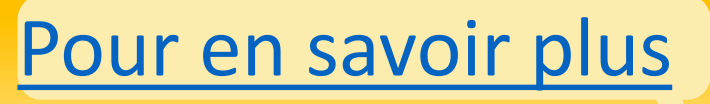

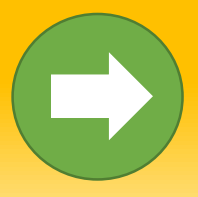

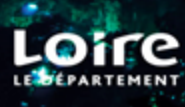

# Exact ! Et comment appelle-t-on ce genre de fraude ?

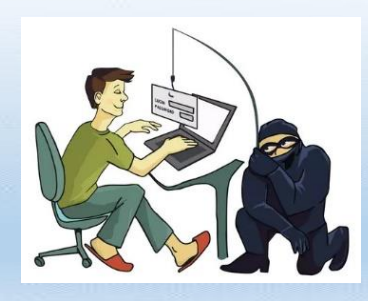

**Phishing** (hameçonnage) **= récupération de données personnelles par mail via une usurpation d'identité**

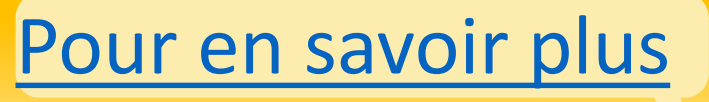

<span id="page-19-0"></span>**[+1](#page-49-0)**

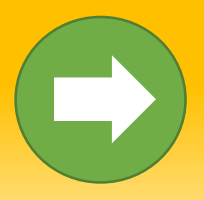

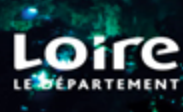

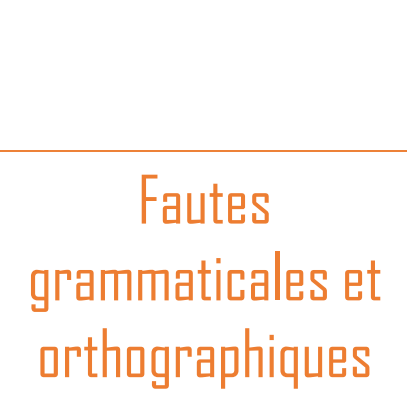

**Instagram** <serviceusager@mail-instagram.com>

Madame, Monsieur,

 $\mathbf{\hat{A}}$  : **perremarget@loire.fr** 

 $\mathbf{\hat{A}}$  : perre.marget@loire.fr

Pour des raisons de sécurité, suite à la modification de la politique des donnés d'Instagram, il vous est demandé de mettre à jour vos coordonnées personnelles et votre mot de passe.

Veuiller pour cela utiliser **le lien suivant** ou le formulaire en pièce jointe.

En cas de refus de votre part, nous serons contraint de procéder à la fermeture de votre compte.

Pièce jointe suspecte (',exe' est un format logiciel et non de texte)

Respectueusement.

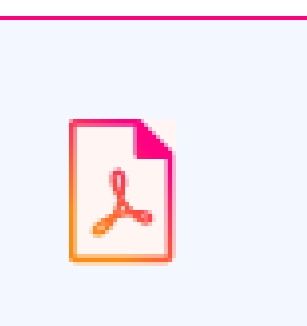

Formulaire.exe 71.5kB

stagram.

Voici les indices qui doivent m'inciter à la prudence !

., 1601 Willow Road, Menlo Park, CA 94025

était destiné à oie des mises à jour comme celle-ci nouveautés. Vous pouvez vous en otre e-mail s'il ne s'agit pas de votre lez-vous ou supprimez votre e-mail de e compte.

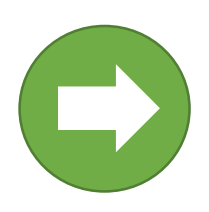

Adresse incorrecte et Fautes Madame, Monsieur, et al. et al. et al. et al. et al. et al. et al. et al. et al. et al. et al. et al. e<br>Fautes

Ton pressant

<span id="page-21-0"></span>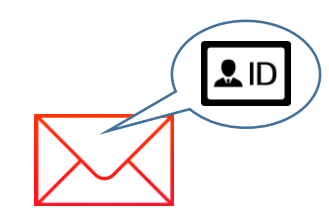

Faire **attention** lorsqu'un mail me demande des **données personnelles ou sensibles**

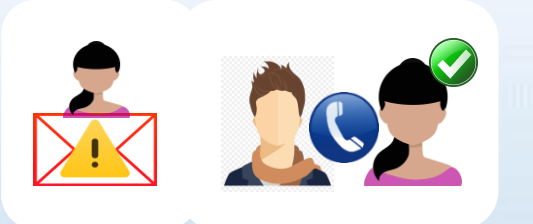

Si un **mail suspect** provient d'un de mes **contacts,** l'**appeler** ou lui **envoyer un message**  (autre que par la boîte mail)

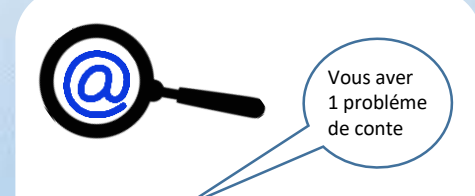

**Vérifier l'adresse** de l'expéditeur, le **style**  de rédaction, les fautes grammaticales, le **motif du message**

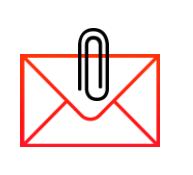

Dans le doute, ne pas cliquer sur les liens et faire attention aux **pièces jointes**  (ex: un fichier intitulé « formulaire » …qui se termine par .exe)

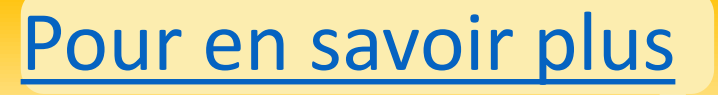

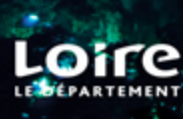

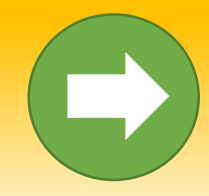

Je reçois un mail m'informant que des photos Facebook où je suis tagué.e sont disponibles. Le mail contient un lien sur lequel je clique. J'arrive sur la page de Facebook où on me demande de saisir mon identifiant et mon mot de passe. Le site web possède un cadenas et l'inscription **https** à côté de la barre d'adresse.

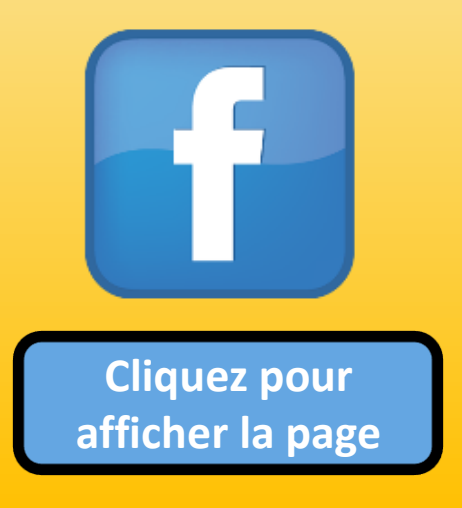

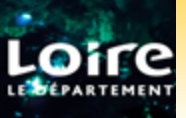

<span id="page-23-0"></span>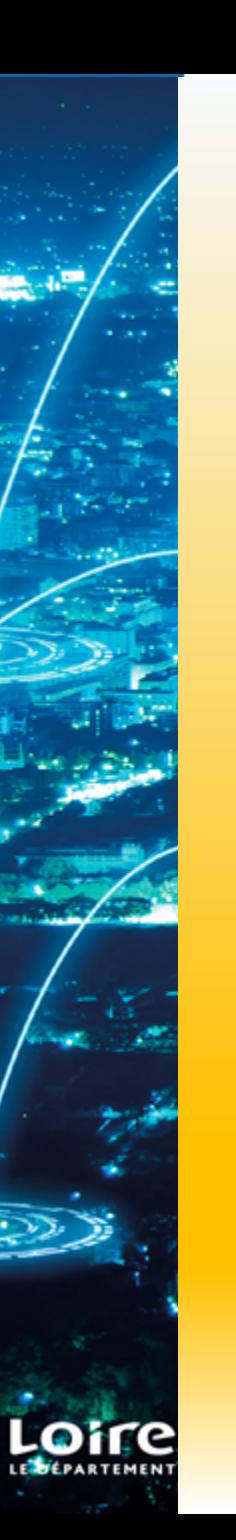

O A https://fr.fr.facebook.com

# facebook

Avec Facebook, partagez et restez en contact avec votre entourage.

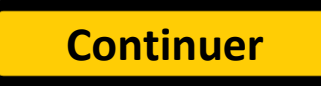

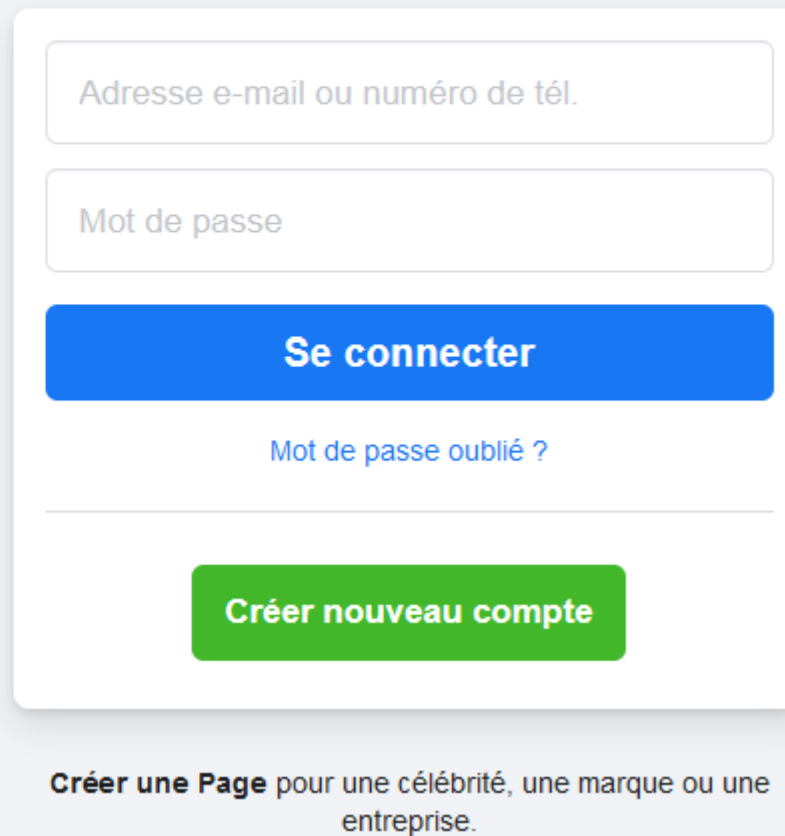

# <span id="page-24-0"></span>Est-ce que j'accepte de saisir mon identifiant et mon mot de passe sur le site web ?

[Non, ce n'est peut](#page-26-0)-être pas une bonne idée.

Oui, car c'est selon toute [vraisemblance la page](#page-25-0)  officielle du site.

Oui, car c'est sécurisé: il y a le symbole du cadenas et [l'adresse commence par https.](#page-25-0)

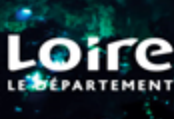

<span id="page-25-0"></span>En fait, ce n'est pas prudent ! Quel indice, si je fais une recherche rapide, peut me laisser penser que cette page est frauduleuse?

[Les couleurs de la page](#page-27-0)

[Le nom de domaine dans la](#page-28-0)  barre d'adresse

[Les fautes d'orthographe](#page-27-0)

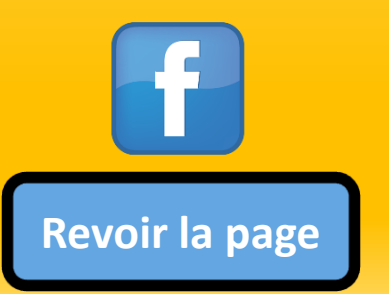

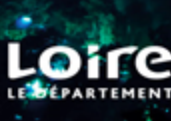

<span id="page-26-0"></span>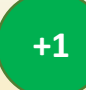

Bien vu ! Quel indice, si je fais une recherche rapide, peut me laisser penser que cette page est frauduleuse?

[Les couleurs de la page](#page-27-0)

[Le nom de domaine dans la](#page-28-0)  barre d'adresse

[Les fautes d'orthographe](#page-27-0)

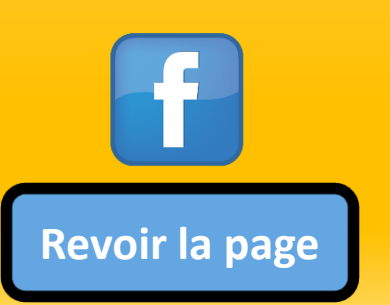

# <span id="page-27-0"></span>Voici en réalité ce qui doit attirer mon attention :

Les couleurs de la page **Voici l'adresse de la page qui s'affiche :**

**Voici l'adresse de la page officielle du site :** 

https://fr.fr.facebook.com

Le nom de domaine dans la

https://fr-fr.**fa** 

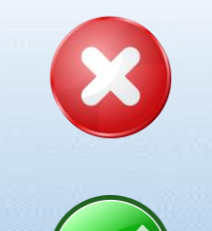

[Les fau](#page-21-0)tes d'orthographe **LA DIFFÉRENCE EST SUBTILE, PAS VRAI ?**

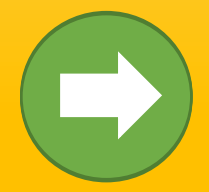

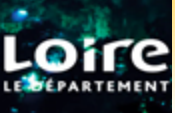

<span id="page-28-0"></span>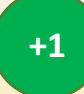

# Tu es très observateur (observatrice) !

Les couleurs de la page **Voici l'adresse de la page qui s'affiche :**

**Voici l'adresse de la page officielle du site :** 

https://fr.fr.facebook.com

https://fr-fr.facebook.com

Le nom de domaine dans la

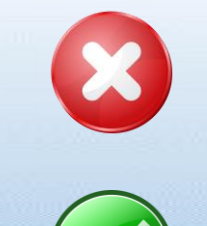

[Les fau](#page-21-0)tes d'orthographe **LA DIFFÉRENCE EST SUBTILE, PAS VRAI ?**

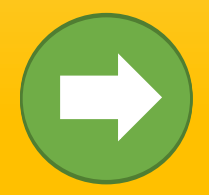

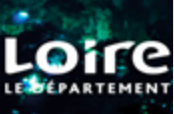

Comment appelle-t-on ce genre de fraude ?

d'URL spoofing

De l'IP [tracking](#page-30-0) and [Une tentative](#page-31-0) d'Espionnage de la VIP tracking

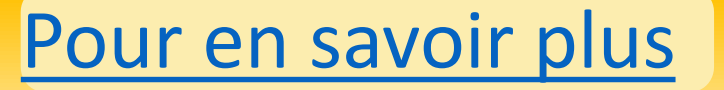

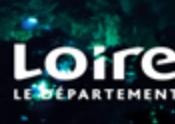

### En fait, le nom exact est :

<span id="page-30-0"></span>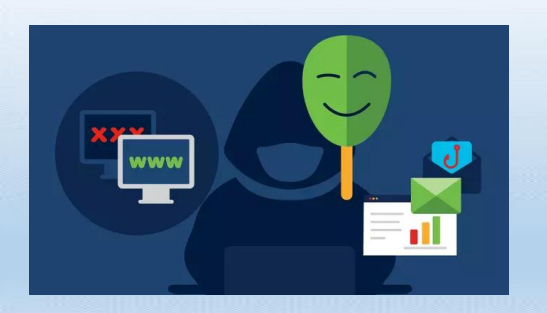

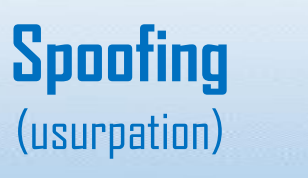

**récupération de données personnelles via un faux site qui imite un service connu** (l'adresse peut être très proche du site original) =

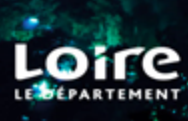

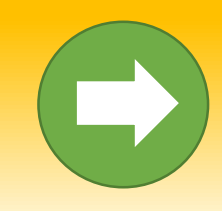

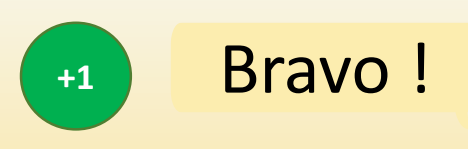

<span id="page-31-0"></span>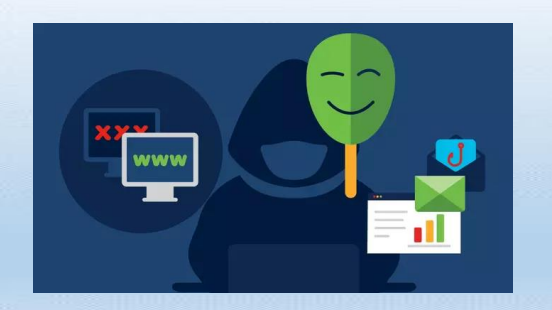

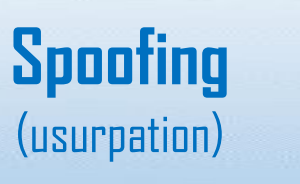

**récupération de données personnelles via un faux site qui imite un service connu** (l'adresse peut être très proche du site original) =

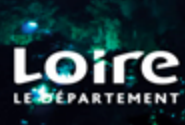

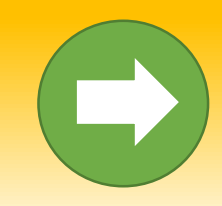

# https://fr-fr.facebook.com

https://www.qouvernement.fr/

- **Faire attention en tapant l'url** d'un site car une faute de frappe peut nous renvoyer vers une page malveillante avec une adresse qui en imite l'officielle. **Un seul caractère manquant ou différent peut tout changer**.
- Vérifier la **présence** du **https** et du **cadenas** en début d'adresse.
- Vérifier notamment **la fin** (**.fr**, **.com**, **.org**) (par exemple, l'url d'un site gouvernemental finissant par .org et non .fr)

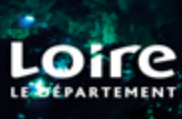

<span id="page-33-0"></span>Comme mon téléphone fonctionne de plus en plus mal, je décide d'en acheter un d'occasion sur Le Bon Coin. Je me crée un compte et, pour gagner du temps, j'envisage d'utiliser le mot de passe de mon compte Facebook pour le sécuriser.

Un même mot de passe peut-il être utilisé pour **plusieurs services** (boîtes mail, réseaux sociaux, banque, site de e-commerce, administrations…) ?

[Oui, quand les services n'ont](#page-34-0)  rien à voir les uns avec les autres

Oui, mais uniquement si le mot de passe [contient des caractères spéciaux](#page-34-0)

Oui, mais uniquement si le mot de passe [est assez long \(15 caractères\)](#page-34-0)

[Non, chaque service doit avoir](#page-35-0) un mot de passe différent

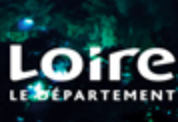

## <span id="page-34-0"></span>En réalité, si j'utilise toujours le même mot de passe je risque…

Au pire, de provoquer une [fuite de données \(les miennes](#page-36-0)  en l'occurrence).

[Les deux.](#page-37-0) [Au pire, de perdre l'accès à](#page-36-0)  un ou plusieurs de mes comptes personnels.

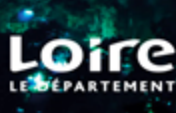

<span id="page-35-0"></span>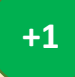

## Bien vu ! Mais au fait, qu'est-ce que je risque en utilisant toujours le même mot de passe ?

Au pire, de provoquer une [fuite de données \(les miennes](#page-36-0)  en l'occurrence).

[Les deux.](#page-37-0) [Au pire, de perdre l'accès à](#page-36-0)  un ou plusieurs de mes comptes personnels.

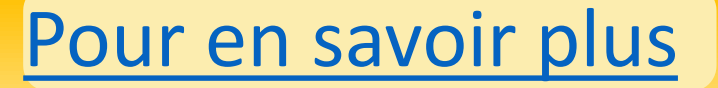

### Oui, mais pas que...

<span id="page-36-0"></span>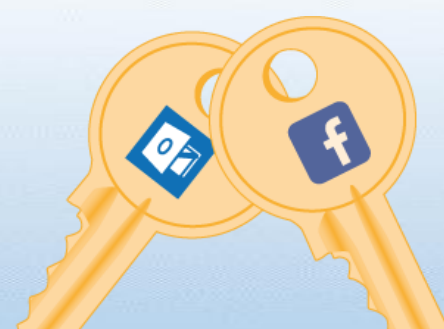

### UN MÊME MOT DE PASSE RÉUTILISÉ PARTOUT, C'EST COMME UN TROUSSEAU DE CLÉS : SI QUELQU'UN DE MALVEILLANT LE RÉCUPÈRE, IL POURRA OUVRIR TOUS LES ACCÈS À CE QUE JE POSSÈDE (COMPTES, DONNÉES PERSO)

Il faut donc penser à en choisir un différent pour chaque site ou application.

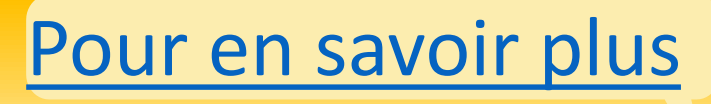

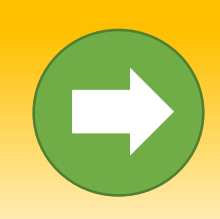

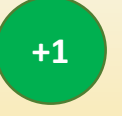

## C'est tout à fait juste !

<span id="page-37-0"></span>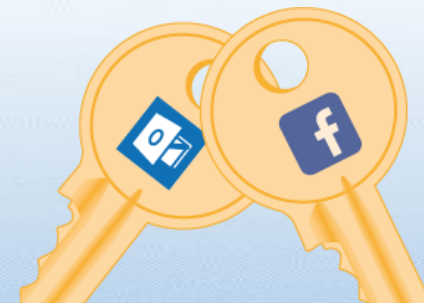

## UN MÊME MOT DE PASSE RÉUTILISÉ PARTOUT, C'EST COMME UN TROUSSEAU DE CLÉS : SI QUELQU'UN DE MALVEILLANT LE RÉCUPÈRE, IL POURRA OUVRIR TOUS LES ACCÈS À CE QUE JE POSSÈDE (COMPTES, DONNÉES PERSO)

Il faut donc penser à en choisir un différent pour chaque site ou application.

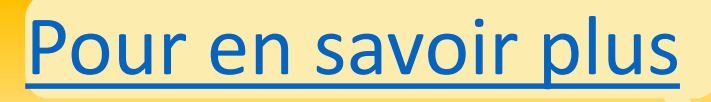

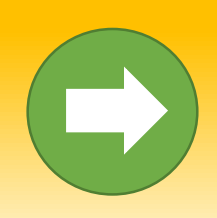

<span id="page-38-0"></span>En allant sur un site de streaming gratuit, j'ai ouvert involontairement un onglet et un message bloquant mon ordinateur est apparu, signalant un problème technique grave, un risque de perdre mes données et la présence de virus.

**Que faire** dans ce genre de situation ?

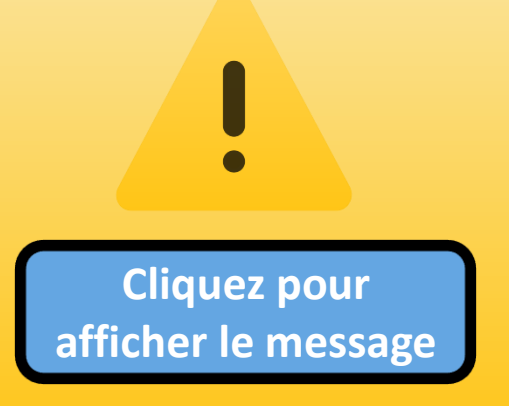

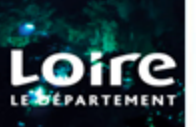

En attente de 9evecalitodaz.tk...

×

#### $\cdots$   $\vee$

#### <span id="page-39-0"></span>**\*\* Windows Warning Alert \*\***

\*\* VOTRE ORDINATEUR A ÉTÉ BLOCKÉ \*\*

#### Téléphone: 04-65-43-00-13

Erreur # DW6VB36

Nous vous prions de nous appeler immédiatement au: 04-65-43-00-13 Ne pas ignorer cette alerte critique. Si vous fermez cette page, votre accès à l'ordinateur sera désactivé pour éviter d'autres dommages à notre réseau.

Notre ordinateur nous a alerté qu'il A été infecté par un virus et un spyware. Les informations suivantes sont volées...

**Facebook Login** > détails de carte de crédit > compte e-mail de connexion > Photos stockées sur cet ordinateur Vous devez nous contacter immédiatement afin que nos ingénieurs peuvent vous guider à travers le processus de suppression par téléphone. Veuillez nous appeler dans les 5 prochaines minutes pour éviter que votre ordinateur ne soit désactivé.

**Fermer le** message

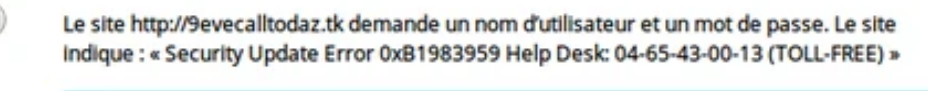

Authentification requise

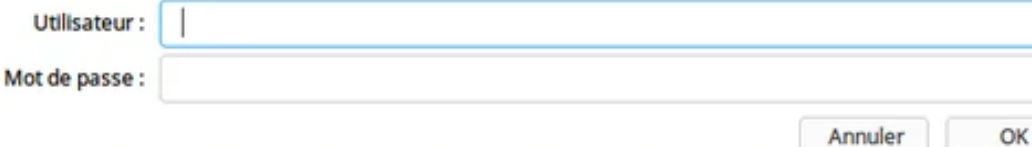

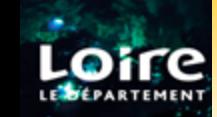

#### <span id="page-40-0"></span>**Que faire** dans ce genre de situation ?

#### [Ne rien faire](#page-41-0)

Tenter de redémarrer mon [ordinateur et, si le problème](#page-42-0)  persiste, demander de l'aide à un ami

Contacter le support [technique au numéro indiqué](#page-41-0)  sur le message d'erreur

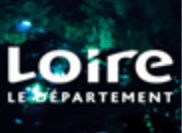

## Il y a une meilleure option ! Au fait, que m'arrive-t-il exactement ?

<span id="page-41-0"></span>On tente de [m'escroquer.](#page-44-0)

Je suis victime d'un [logiciel de rançonnage](#page-43-0)  (ransomware).

On tente de prendre le [contrôle de mon ordinateur.](#page-43-0)

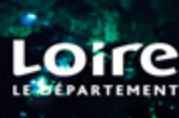

<span id="page-42-0"></span>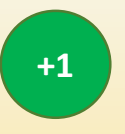

# C'est une bonne décision ! Mais que m'arrive-t-il exactement ?

On tente de [m'escroquer.](#page-44-0)

Je suis victime d'un [logiciel de rançonnage](#page-43-0)  (ransomware).

On tente de prendre le [contrôle de mon ordinateur.](#page-43-0)

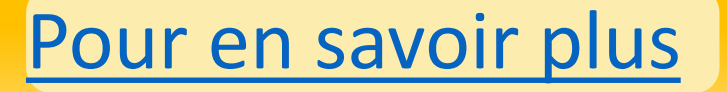

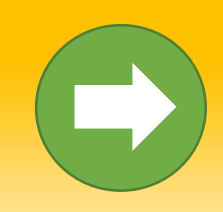

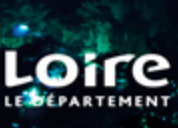

### En fait, il s'agit d'une fraude :

<span id="page-43-0"></span>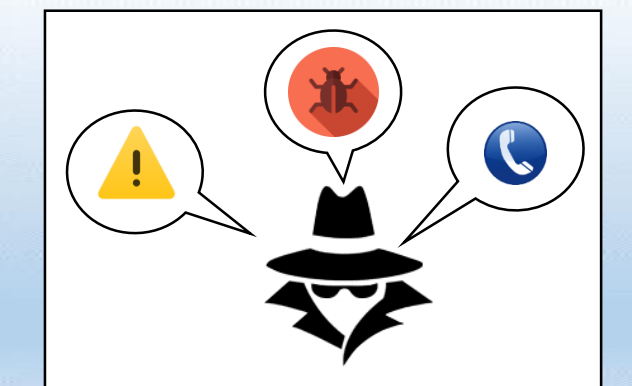

**Arnaque au faux support technique**

attaque **faisantcroire** à un utilisateur **que sa machine rencontre un problème** (infection, défaillance technique) afin de lui **faire payer** un **faux service** =

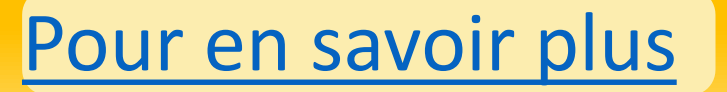

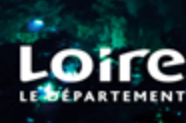

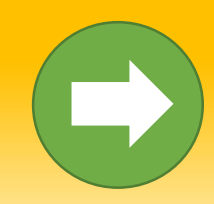

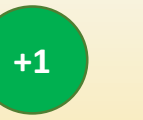

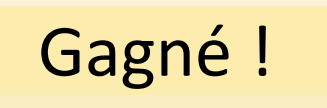

<span id="page-44-0"></span>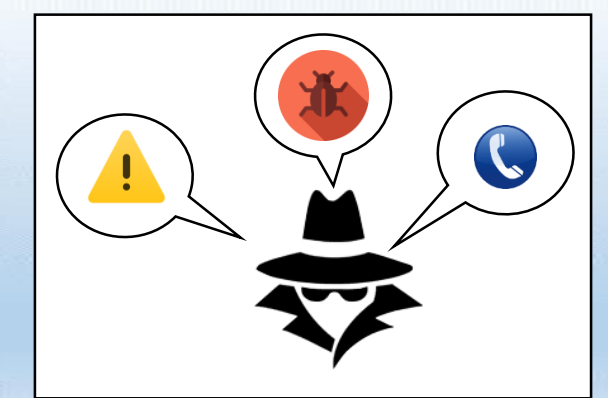

**Arnaque au faux support technique**

attaque **faisantcroire** à un utilisateur **que sa machine rencontre un problème** (infection, défaillance technique) afin de lui **faire payer** un **faux service** =

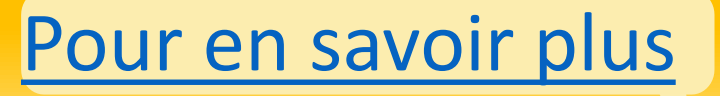

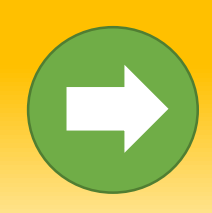

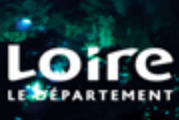

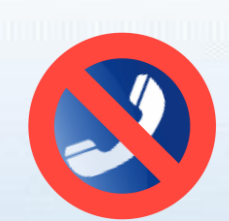

**Dans ce genre de situation, il ne faut en aucun cas appeler de numéro, ni, à plus forte raison, verser de paiement.**

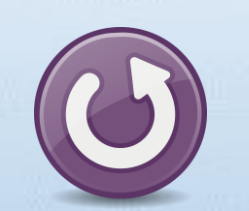

**En général, redémarrer sa machine ou son navigateur web (en fermant l'onglet bloquant avant qu'il ne s'affiche de nouveau) suffit à régler le problème.**

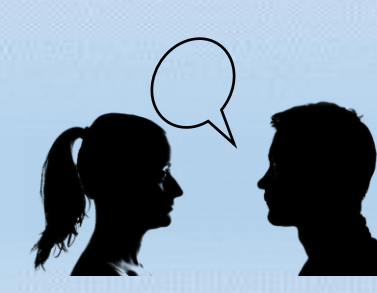

**Si le problème persiste, ne pas hésiter à demander de l'aide autour de soi.**

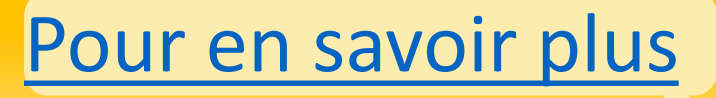

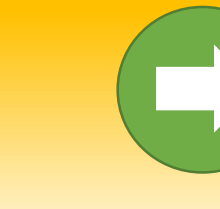

<span id="page-46-0"></span>J'ai terminé ce que j'avais à faire. Je m'apprête à laisser la place sur l'ordinateur commun, où précisons-le, il n'y a qu'une session unique, accessible à tous.

[Je peux encore faire preuve](#page-48-0)  de plus de prudence.

J'ai une connexion sécurisée, j'ai utilisé des mots de passe solides et variés, je ne suis pas tombé dans le [piège des arnaques. J'assure contre](#page-47-0)  tout.

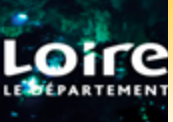

# <span id="page-47-0"></span>En réalité, même quand je ne suis pas en ligne, il y a toujours un risque.

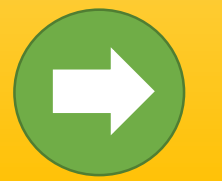

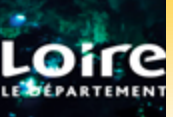

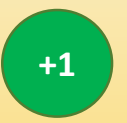

# <span id="page-48-0"></span>Mais oui ! C'est exact !

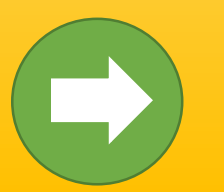

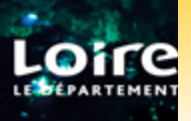

<span id="page-49-0"></span>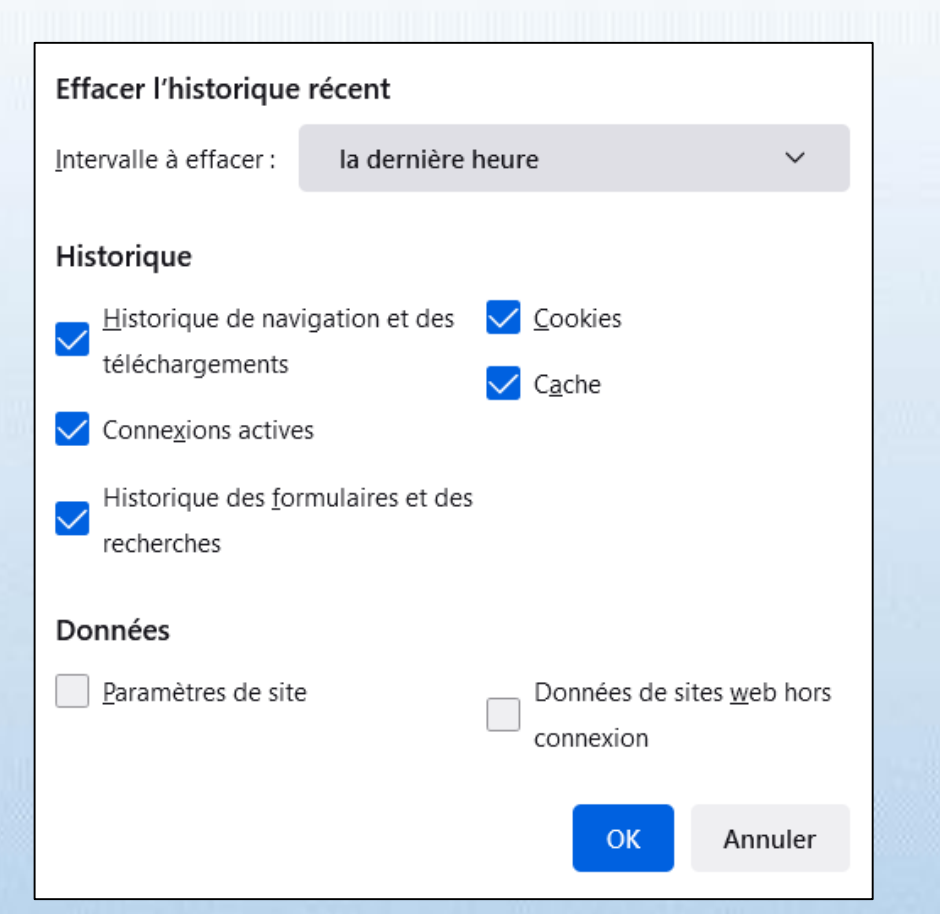

# **QUAND JE NAVIGUE DEPUIS UN ORDINATEUR UTILISÉ PAR PLUSIEURS PERSONNES, J'ESSAYE AUSSI DE NE PAS LAISSER MES DONNÉES PERSOS À PORTÉE DES AUTRES.**

Je pense à me déconnecter de mes profils et à vider mon historique de navigation (caches, cookies, mots de passe enregistrés, etc.)

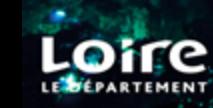

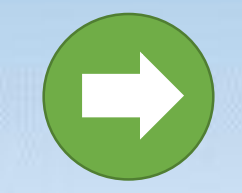

# **C'est le moment de compter mes points !**

**J'ai [moins de 7 points !](#page-51-0)**

#### **J'ai [entre 7 et 10 points !](#page-52-0)**

#### **[J'ai entre 11 et 13 points !](#page-53-0)**

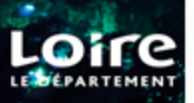

<span id="page-51-0"></span>Visiblement je viens de trouver la meilleure raison de me sensibiliser un peu à la cybersécurité ou revoir mes bases et tant qu'à faire, partager le concept autour de moi. En tout cas, je sais que j'ai tout ce qu'il faut dans les ressources CNFS pour bien démarrer. Je ne peux que progresser, c'est ça qui est chouette !

> **UN DERNIER MOT…**

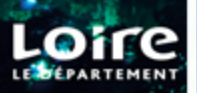

<span id="page-52-0"></span>Franchement pas mal ! Mes petits réflexes m'ont certainement déjà rendu service au quotidien. Je peux même encore m'améliorer et continuer à apprendre quelques notions, de temps à autres. J'ai sûrement une belle marge de progression devant moi !

> **UN DERNIER MOT…**

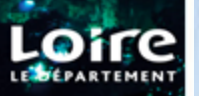

<span id="page-53-0"></span>Les bases de la cybersécurité et moi ça fait un ! Je peux compliquer la tâche aux cybercriminels. Je sais me documenter et utiliser intelligemment les ressources disponibles. Et pourquoi ne pas ajouter mes propres connaissances sur Mednum42 ?

> **UN DERNIER MOT…**

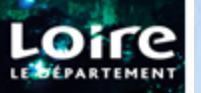

<span id="page-54-0"></span>LA CYBERSÉCURITÉ N'EST PAS QUELQUE CHOSE DE RÉSERVÉ AUX EXPERTS: CE SONT AVANT TOUT DES PETITS RÉFLEXES À ADOPTER POUR BIEN PROTÉGER MON **SYSTÈME INFORMATIQUE.** 

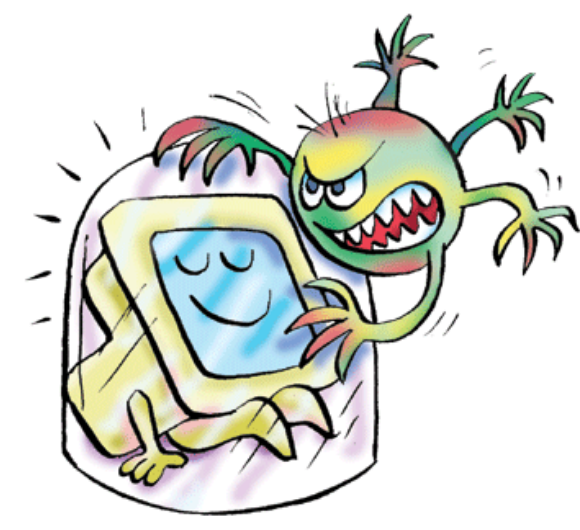

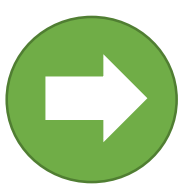

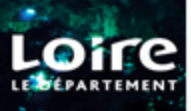

# **MERCI D'AVOIR PARTICIPÉ À CE JEU DE RÔLE! MAIS VOUS RESTEZ ENCORE ACTEUR/ACTRICE DANS VOTRE QUOTIDIEN.**

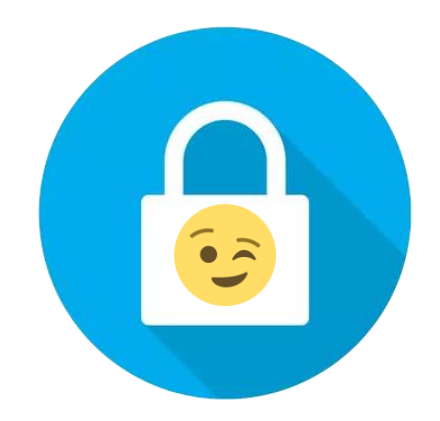

Un dernier mot avant de se quitter...

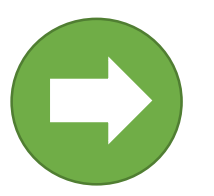

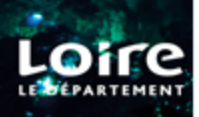

La licence CC-bync-sa 4.0 permet toute exploitation de l'oeuvre (partager, copier, reproduire, distribuer, communiquer, réutiliser, adapter) par tous moyens, sous tous formats. Toutes les exploitations de l'oeuvre ou des œuvres dérivées, sauf à des fins commerciales, sont possibles.

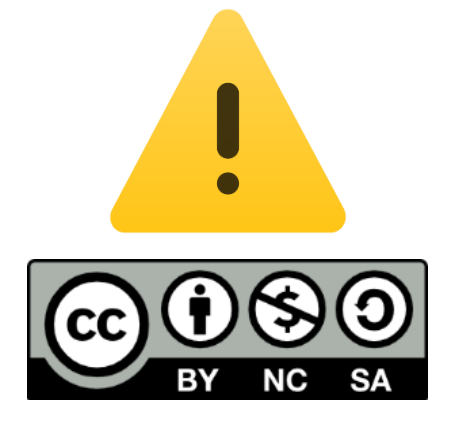

**Le partage de ce document est autorisé en respectant les conditions suivantes : -> citer l'auteur mentionné ci-contre -> pas de modifications -> pas de commercialisation**

#### **[Pierre MARGET](mailto:pierre.marget@loire.fr)**

**Conseiller Numérique en cybersécurité**

#### **Contact: 06 11 32 54 98 pierre.marget@loire.fr**

Département de la Loire Dir. Déléguée Stratégie et Modernisation de l'Action Publique Transition Numérique 3 rue Charles-de-Gaulle 42000 Saint-Étienne

**VOUS POUVEZ QUITTER À PRÉSENT ! À BIENTÔT !**

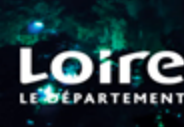

# Le jeu de rôle se présente de la manière suivante :

Je me retrouve dans plusieurs situations pour lesquelles je suis en train d'utiliser le numérique et internet avec un risque de sécurité. J'ai à chaque fois le choix entre plusieurs réponses, une seule est juste :

- si je clique sur la bonne réponse, je marque 1 point

- si je choisis une mauvaise réponse, je ne marque aucun point

[À la fin, je vois mon score et j'évalue mon niveau de base en cybersécurité.](#page-13-0)

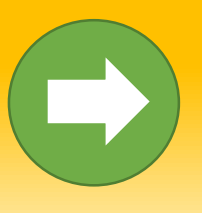

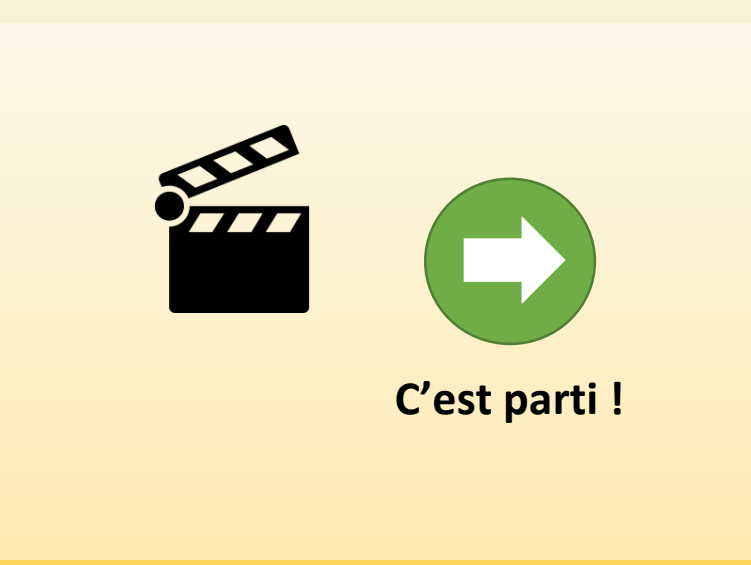

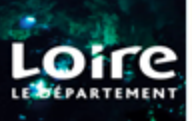

<span id="page-59-0"></span>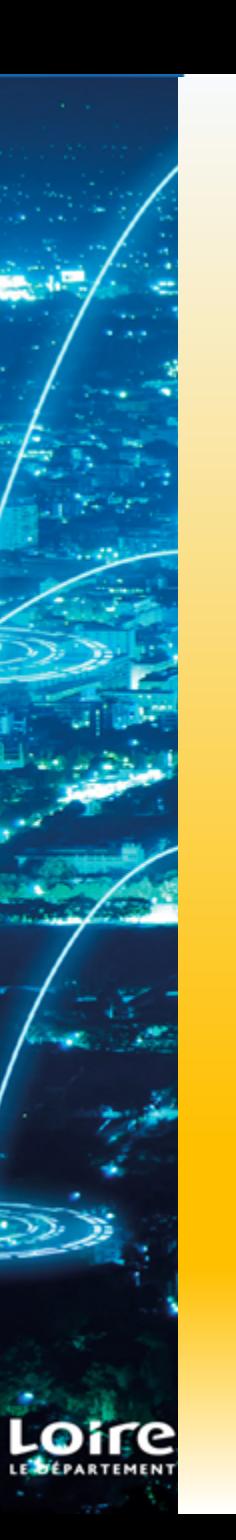

O A https://fr.fr.facebook.com

# facebook

Avec Facebook, partagez et restez en contact avec votre entourage.

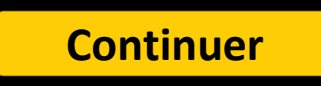

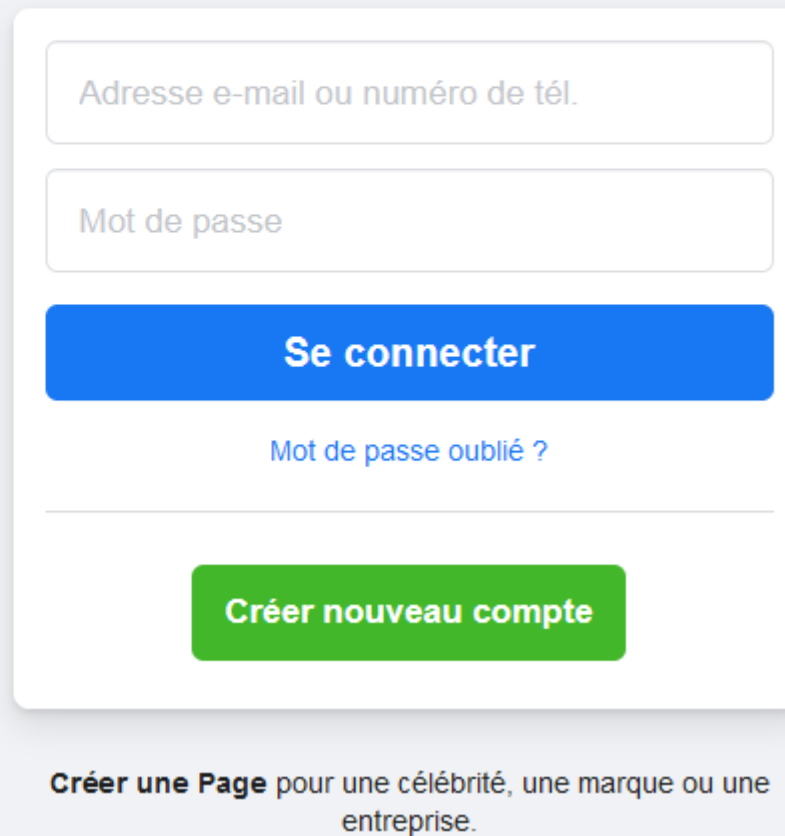

<span id="page-60-0"></span>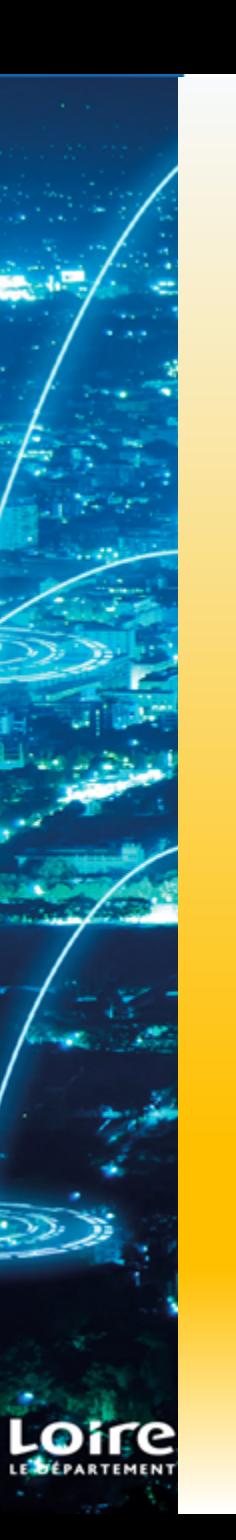

O A https://fr.fr.facebook.com

# facebook

Avec Facebook, partagez et restez en contact avec votre entourage.

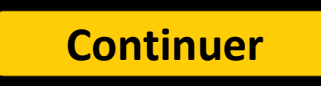

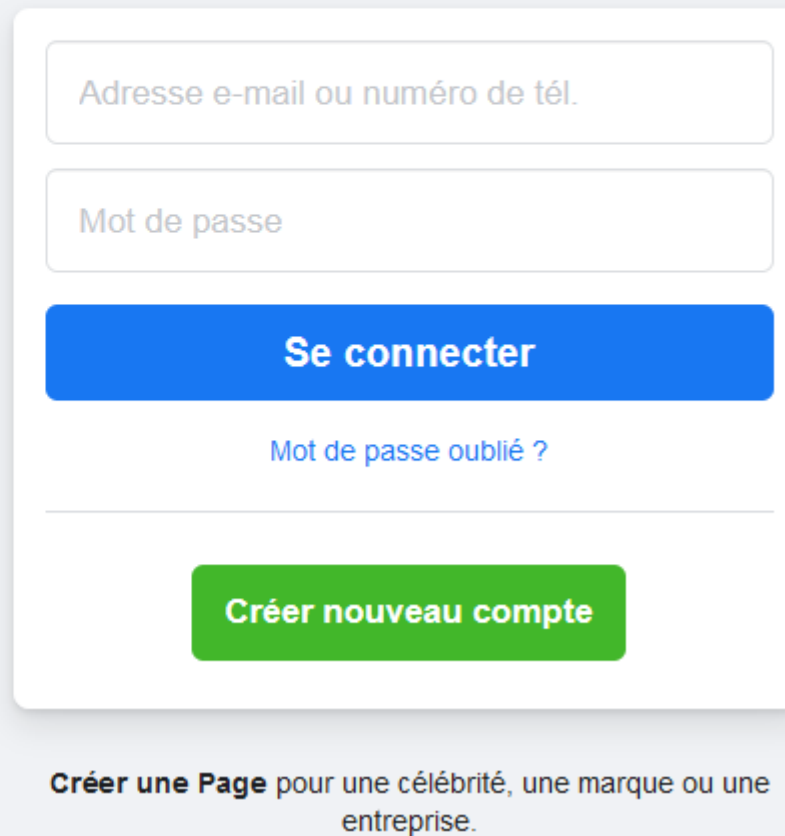